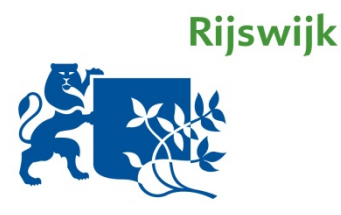

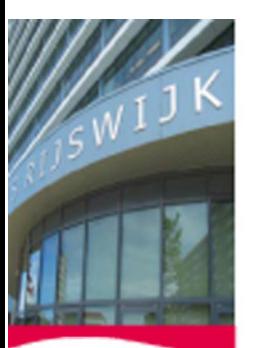

## **STEMMEN BIJ DE RAADSVERGADERING VAN 3 MAART 2020**

## **GA NAAR DE VOLGENDE WEBSITE:**

https://voting.iamqube.live

GEBRUIKTERSNAAM: EMAILADRES RIJSWIJK.NL

WACHTWOORD: gebruik eerder aangemaakt wachtwoord of maak een nieuwe aan via knop "wachtwoord vergeten".

Op Rijswijk.nl mailadres komt het nieuwe wachtwoord binnen. Het gegenereerde wachtwoord kan gewijzigd worden naar eigen voorkeur.

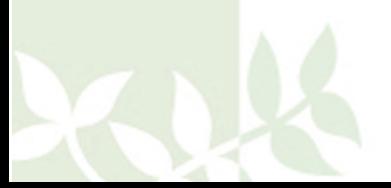